## Silent Install Helper Crack With Keygen [Updated-2022]

[Download](http://evacdir.com/belissimo.balling?ZG93bmxvYWR8YWUzTm01MGNueDhNVFkxTkRRek5qWTFPSHg4TWpVNU1IeDhLRTBwSUZkdmNtUndjbVZ6Y3lCYldFMU1VbEJESUZZeUlGQkVSbDA=U2lsZW50IEluc3RhbGwgSGVscGVyU2l&evalute=gainesville/rover/hourse)

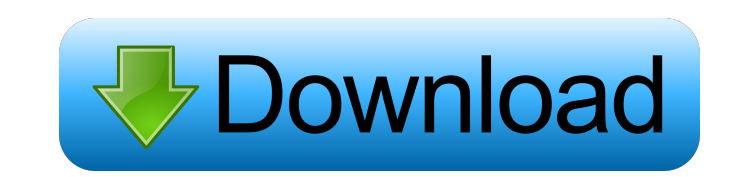

Silent Install Helper Free Download is a powerful application designed to speed up the installation process for different operating systems. It supports installation packages of various formats, such as Wise installer, Inno Setup, NSIS, Setup Factory Installer, ZIP, RAR, 7z, MSI, InstallShield and many others. The application can create shortcuts to the installed programs, simulate keystrokes, install multiple programs at once and stop certain processes during installation. Silent Install Helper is available for both Windows and Mac OS, and the interface is designed in a way that minimizes the amount of information displayed. Therefore, even when using a large screen or a high resolution display, the interface should fit in the window without showing any scrollbars or excess space. Furthermore, the application also displays a neat tabbed interface that allows you to access the most important functions. When using Silent Install Helper, the first screen that you will see is the installer selection screen. There, you can select an installation package or specify it manually through the file system. If you select an installation package, you will need to use the application's import function, otherwise you can manually enter the location of the.exe,.com,.msi or.pkg file. The program will automatically search for the selected file and create a processing queue from its contents. After that, you will need to manually add all the files from the.zip or.rar archive to the queue and mark them as optional or required. Once you have finished editing the file, you can use one of the two commands to start the process: batch or queued. With the batch command, you can use the same parameters as you would with the command line. However, you will need to ensure that all the files in the queue are in a single folder, as the application does not automatically search through subfolders. Using the queued command, you can specify how many files to add to the queue at once, and all the required and optional files will be installed as one batch. You can also use the application's option command to modify the installation process. You can run the install as a silent installation, for example. Additionally, you can use the appends command to run multiple commands in sequence, and then have the application stop certain processes during installation. To remove unwanted applications, the application allows you to select multiple files, and click the button in the bottom right corner to remove them all. To see all the

**Silent Install Helper Crack [Win/Mac]**

KEYMACRO is a small utility that can edit menu keys in the Windows registry. It allows you to add a variety of keyboard shortcuts for common tasks to the Windows 7 or Vista Start menu. You can assign hotkeys for opening common programs and folders, such as Internet Explorer, calculator or a new instance of Notepad. KeyMACRO enables you to make the keyboard shortcut for the most commonly used Windows 7 and Vista menu items accessible to the user. You can also create a special shortcut for any of the built-in programs. If you are unable to navigate to the menu entry, you can use KeyMACRO to assign a hotkey for the most frequently used menu items. KeyMACRO also allows you to specify the keyboard shortcuts for folder and program links. These shortcuts are used when the file or folder that contains the link is opened in the Internet Explorer. With the help of KeyMACRO, you can add short cut keys to the Favorites and History menus. KeyMACRO provides three modes of working: • First, the application is able to read all menu keys and create a list of possible shortcuts. • Second, when you select a specific menu entry from the list, the application copies the selected menu key into the registry. This makes it possible to create shortcuts for the corresponding menu entry. • Third, when a menu key is not listed, the application creates a new menu entry. KeyMACRO comes in two versions: Free and Pro. The Free version does not allow you to save the settings, but enables you to modify a menu key. The Pro version allows you to export your changes to the registry. In addition, the application includes a built-in Help file that describes all the options and commands. KeyMACRO is compatible with all versions of Windows 7 and Vista. Additional features KeyMACRO also has two additional features: one key is designed to help you quickly modify the shortcuts for the most commonly used menu items. To do this, the program displays a list of the menu items and their corresponding hotkeys. You can select the hotkey for a specific menu item and assign it to a shortcut. The second key helps you create shortcuts for folders and links. You can use it to add a short cut to the Favorites or History menu items. Homepage: KeyMACRO is a small utility that can edit menu keys in the Windows registry. It allows you to add a variety of keyboard shortcuts for common 81e310abbf

Silent Install Helper is an automated installer that helps you to install, uninstall and setup multiple programs quickly and easily. Please note: The software offered in this article was free to download. If you found this software useful, buy it for personal use. Silent Install Helper is an automated installer that helps you to install, uninstall and setup multiple programs quickly and easily. It also allows you to download software and remove unwanted applications. It is developed by ddotsoft. Silent Install Helper is a powerful application designed to improve the process of installation and uninstallation of different software. Silent Install Helper is a powerful application designed to improve the process of installation and uninstallation of different software. It allows you to download software and remove unwanted applications. It is developed by ddotsoft. Silent Install Helper is a powerful application designed to improve the process of installation and uninstallation of different software. Click on Add to add a new batch file Click on Add to add a new batch file As you see the window, it shows one label and two buttons. Click on Add to add a new batch file Click on Browse to select a batch file that you want to add to the queue Click on Browse to select a batch file that you want to add to the queue Click on Add to add a new batch file Click on Load to add the selected batch file to the queue Click on Load to add the selected batch file to the queue Silent Install Helper is an automated installer that helps you to install, uninstall and setup multiple programs quickly and easily. Silent Install Helper is an automated installer that helps you to install, uninstall and setup multiple programs quickly and easily. Silent Install Helper is a powerful application designed to improve the process of installation and uninstallation of different software. Silent Install Helper is a powerful application designed to improve the process of installation and uninstallation of different software. Click on Add to add a new batch file Click on Add to add a new batch file As you see the window, it shows one label and two buttons. Click on Add to add a new batch file Click on Browse to select a batch file that you want to add to the queue Click on Browse to select a batch file that you want to add to the queue Silent Install Helper is an automated installer

**What's New In Silent Install Helper?**

We're all looking for the best high-speed router at the best price, right? Well, guess what? You found it. With the BR-500 from VyprVPN you get over 300+ locations, an unlimited VPN tunnel, a no logging policy, and rock-solid, all round speed with no lag at all. Our VPN speeds are about 20 times faster than most of the competition, but thats just the start. If you've seen our connection speeds on the USA map, you'll know they're not just pretty pretty. We've put our top-of-the-range servers in Alaska, Wyoming, Nevada, and we've even dipped into NZ! "Discover best free software" Discover the best free software including our new free apps collection. Recommended Software for Mouses Best Mouse Software is the ultimate software and hardware review site. We help you make an informed decision when selecting a new mouse, and we give you a chance to win a free mouse thanks to our latest promotion. UNPUBLISHED UNITED STATES COURT OF APPEALS FOR THE FOURTH CIRCUIT No. 04-7514 UNITED STATES OF AMERICA, Plaintiff - Appellee, versus CEDRIC THOMAS HAYWARD, Defendant - Appellant. Appeal from the United States District Court for the Eastern District of North Carolina, at Raleigh. James C. Fox, Senior District Judge. (CR-97-178; CA-04-42-2-F) Submitted: March 24, 2005 Decided: April 6, 2005 Before MOTZ, KING, and DUNCAN, Circuit Judges. Dismissed by unpublished per curiam opinion. Cedric

OS: Windows XP, Vista, 7 (32-bit and 64-bit) CPU: 1 GHz Memory: 512 MB RAM Hard Disk: 1 GB free space Graphics: 256 MB of RAM, DX 9.0c compatible video card DirectX: 9.0c compatible video card Sound: DirectX compatible sound card Network: Broadband internet connection Included: 1 copy of the game (with Steam key included) Trailer: Disc Please note that this product is

<http://coursus.fr/wp-content/uploads/2022/06/carber.pdf> <http://shaeasyaccounting.com/wp-content/uploads/2022/06/BabyPaint.pdf> <http://dponewsbd.com/wp-content/uploads/2022/06/faehea.pdf> [https://sonovision.in/wp-content/uploads/2022/06/Kernel\\_OLM\\_Viewer.pdf](https://sonovision.in/wp-content/uploads/2022/06/Kernel_OLM_Viewer.pdf) [http://marqueconstructions.com/wp-content/uploads/2022/06/Picture\\_Collage\\_Maker\\_Free.pdf](http://marqueconstructions.com/wp-content/uploads/2022/06/Picture_Collage_Maker_Free.pdf) <http://www.uniupa.it/wp-content/uploads/2022/06/brinpers.pdf> <https://shobaddak.com/wp-content/uploads/2022/06/blikae.pdf> [https://portalnix.com/wp-content/uploads/Memory\\_Scanner.pdf](https://portalnix.com/wp-content/uploads/Memory_Scanner.pdf) <https://supportingyourlocal.com/wp-content/uploads/2022/06/vojber.pdf> <https://www.larpy.cz/files/catleon.pdf>